## **OmniWriter** QUICK REFERENCE CARD/FORMATS

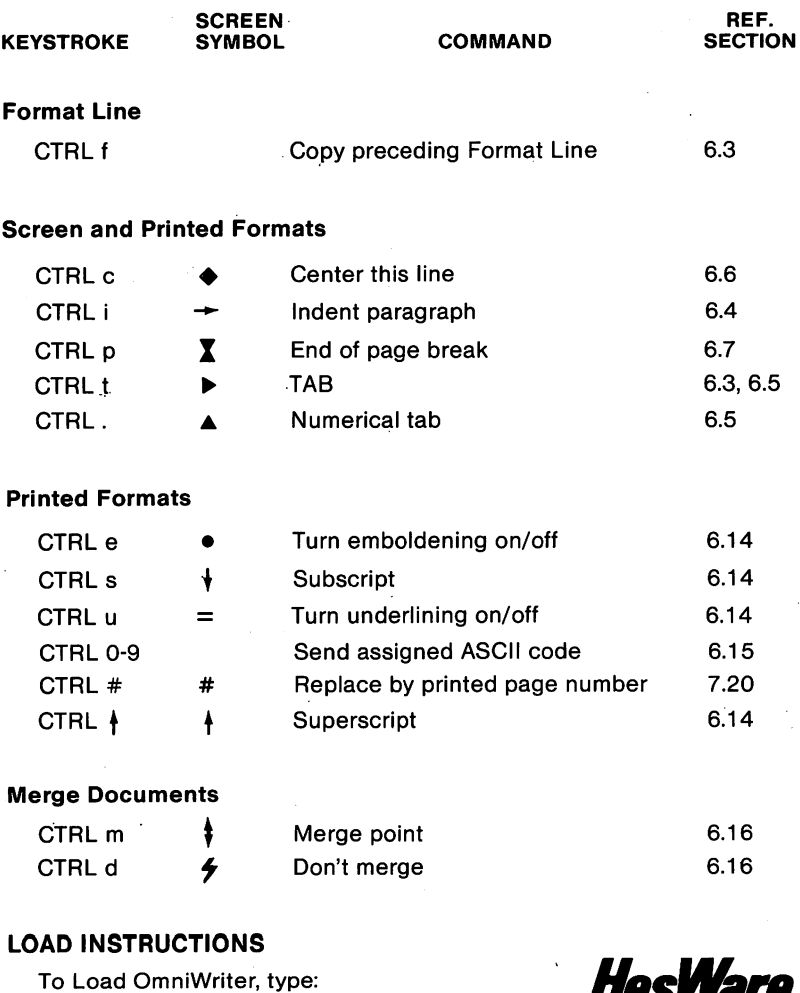

LOAD "\*",8,1 <RETURN>

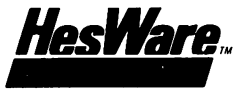

## **OmniWriter** QUICK REFERENCE CARD/EDITING

Reference

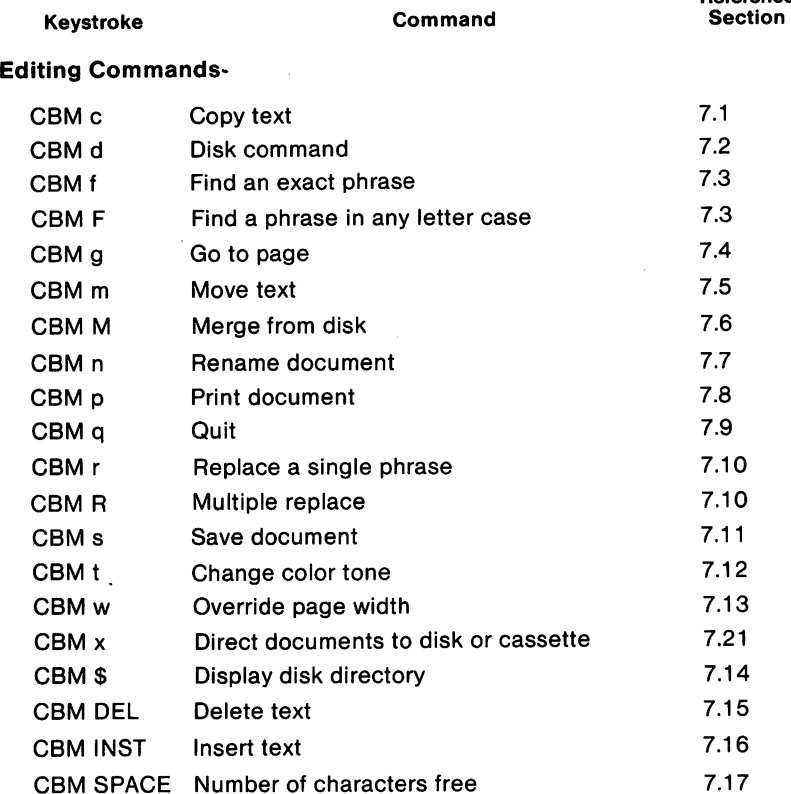

## Function Keys

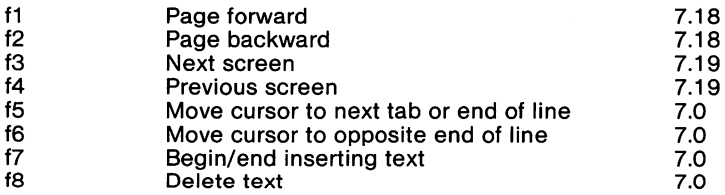